# **System software**

## **Simulation, emulation, and virtual machines**

## Basic notions

- Simulator
	- imitation of a computer system based on a **model** for the system
		- model represents key characteristics (functions, behaviour, state) of the system
	- focus on internal state as represented by the model
		- can run much slower than the real system
		- "good" simulation may also be considered as emulation
	- used for analysis and study
	- examples
		- Flight simulator, physics engines, weather simulation

#### Basic notions

- Emulator
	- software for one computer system (host) that mimicks another computer system (**guest**)
	- focus on observable behaviour of guest
		- internal state of the guest may not be accurately emulated
	- used as a substitute
		- can replace the original system
	- examples
		- emulators of ZX Spectrum, Commodore 64, …
		- DOSBox, Bochs, terminal emulators, …

## Basic notions

- Virtualization
	- mechanism that creates something virtually
		- mostly refers to computer systems
	- maps virtual system to some real system
		- interfaces and resources of virtual device are mapped to interfaces and resources of real device (which imitates the virtual one)
		- may not use emulation
			- e.g. some virtual instructions may be directly executed by the host processor, virtual system may see real I/O devices
	- examples
		- VMWare, VirtualBox, Virtual PC

# Virtualization

- Process virtual machines
	- support for individual process
	- **runtime system**: virtualization software
		- uses host OS and hardware
		- emulates processor
		- portability of applications
	- examples

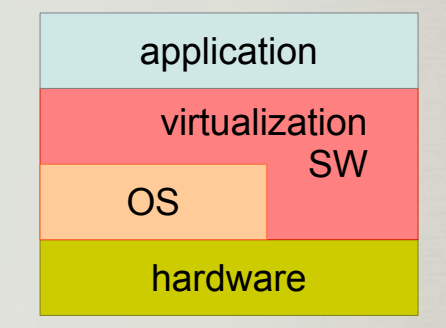

- execution of intermediate code of programming languages
- e.g. JVM, CLI, Parrot, Neko, Lua, Python

# Virtualization

- System virtual machines
	- emulates whole computer system
		- processor, memory, devices etc.
	- **hypervisor:** virtualization software
		- virtual machine monitor
		- executes directly on hardware
	- replication of resources

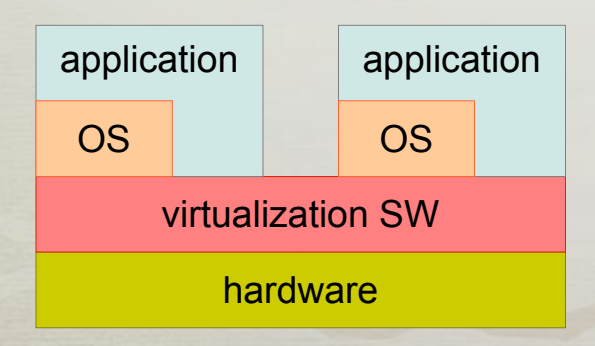

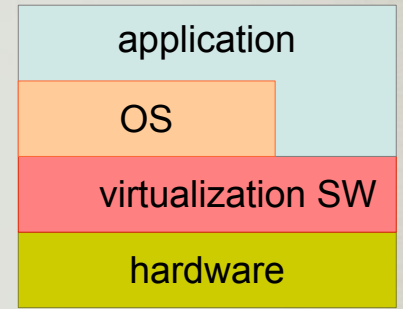

# Virtualization

- System virtual machines
	- **hosted** virtual machine
	- examples
		- Vware Player, VirtualBox, …

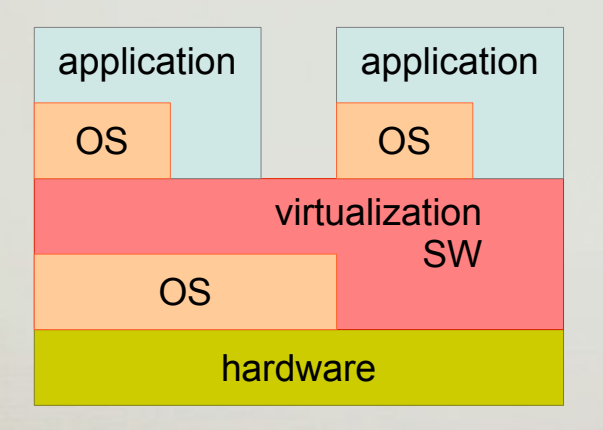

# **Emulation**

- Emulator of computer system
	- memory
		- e.g. array of bytes
	- registers
	- processor
		- emulation of all or selected set of instructions
	- devices
		- stream (character) devices
		- memory-mapped devices

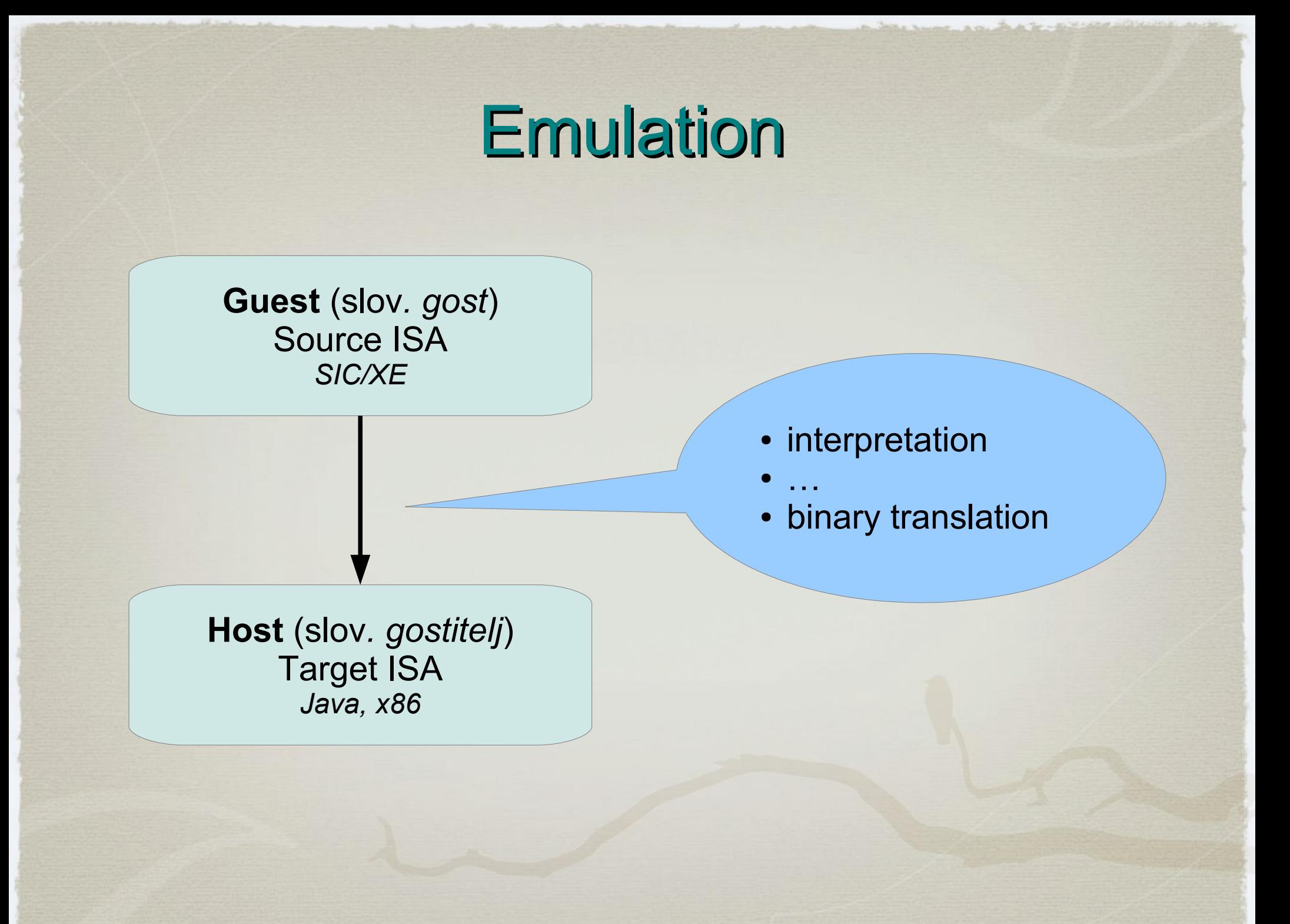

*Vaje SPO, © JM*

- Similar as in a processor
	- fetch instruction from the PC address
	- decode instruction
	- fetch operands
	- decode operands
	- exectue instruction

#### ● *Decode-and-dispatch loop*

```
while (!halt) {
opcode = fetch();
switch (opcode) {
    case Opcode.LDA:
        regA = fetch() \leq 8 | fetch();
        break;
```
**case** Opcode.STA: ...; **break**;

**case** Opcode.ADD: ...; **break**;

...

}

}

One big switch $\bigcirc$ 

#### ● *Indirect threaded interpretation*

LDA:

// execute the instruction  $regA = fetch() \leq 8 | fetch();$ // decode and jump to the next instruction  $opcode = fetch();$ routine = dispatch[opcode]; goto routine;

**STA** 

ADD.

A table mapping opcodes to routines.

Routines are represented with labels (symbolic addresses).

We need labels and gotos

∩

#### ● *Predecoding*

- instructions are decoded before execution
- important data (operands) are stored in easily accessible data structure (array of records)
	- TPC … target PC (table index)
	- SPC … source PC
		- manipulated separetly, it may be possible to calculate SPC from TPC

LDA:

*// execute the instruction* regA = **code**[TPC].**operand**; *// decode and jump to the next instruction TPC++; SPC += 3;* opcode = **code**[TPC].**opcode**; routine = dispatch[opcode]; goto routine;

- *Direct threaded interpretation*
	- predecoding where we also pre-calulate addresses of routines

LDA:

*// execute the instruction* regA = code[TPC].operand; *// decode and jump to the next instruction TPC++; SPC += 3;* routine = code[TPC].**routine**; goto routine;

- What about CISC ISA?
	- much more complicated decoding than RISC

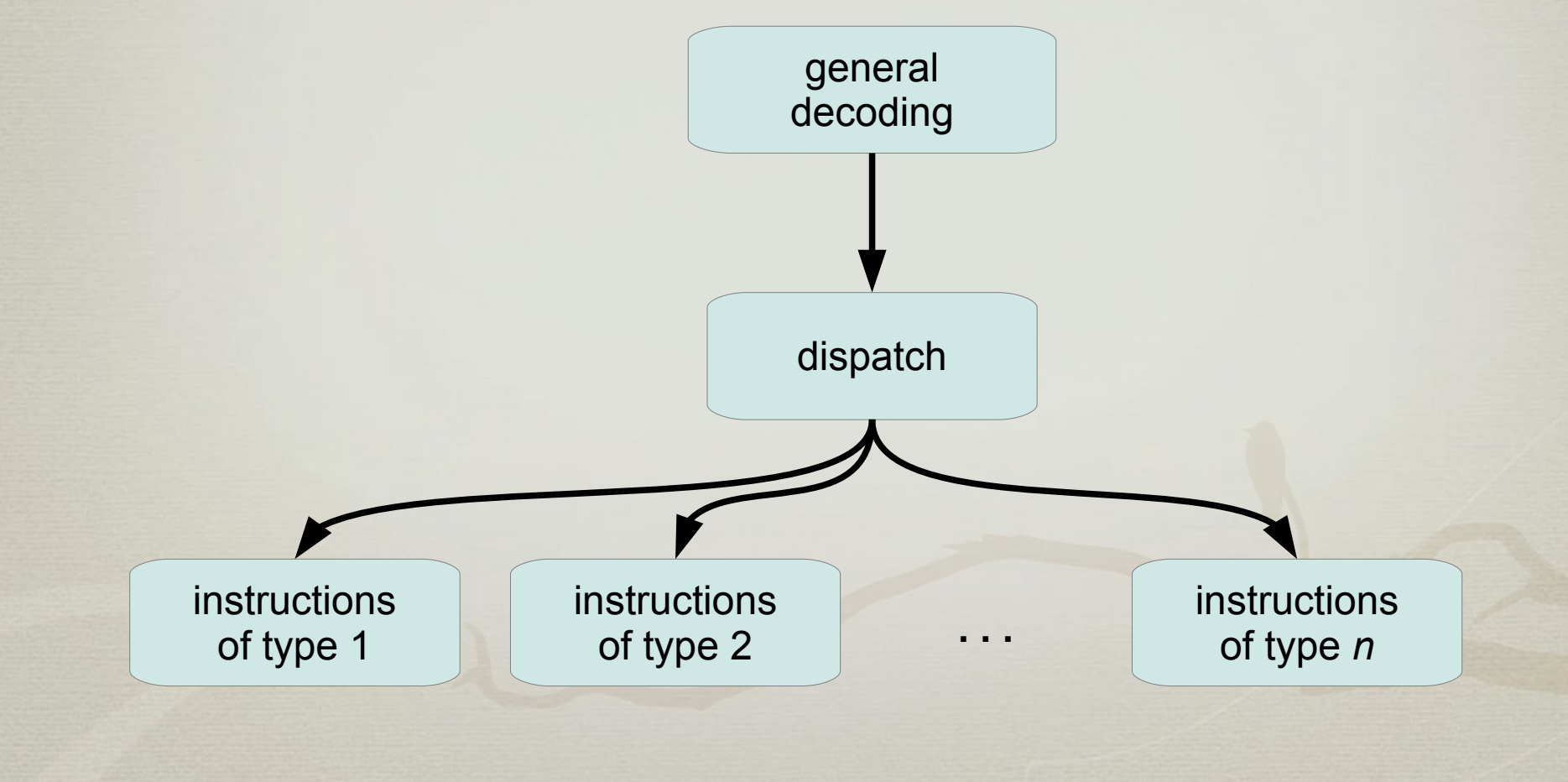

# **System software**

## **SIC/XE emulation**

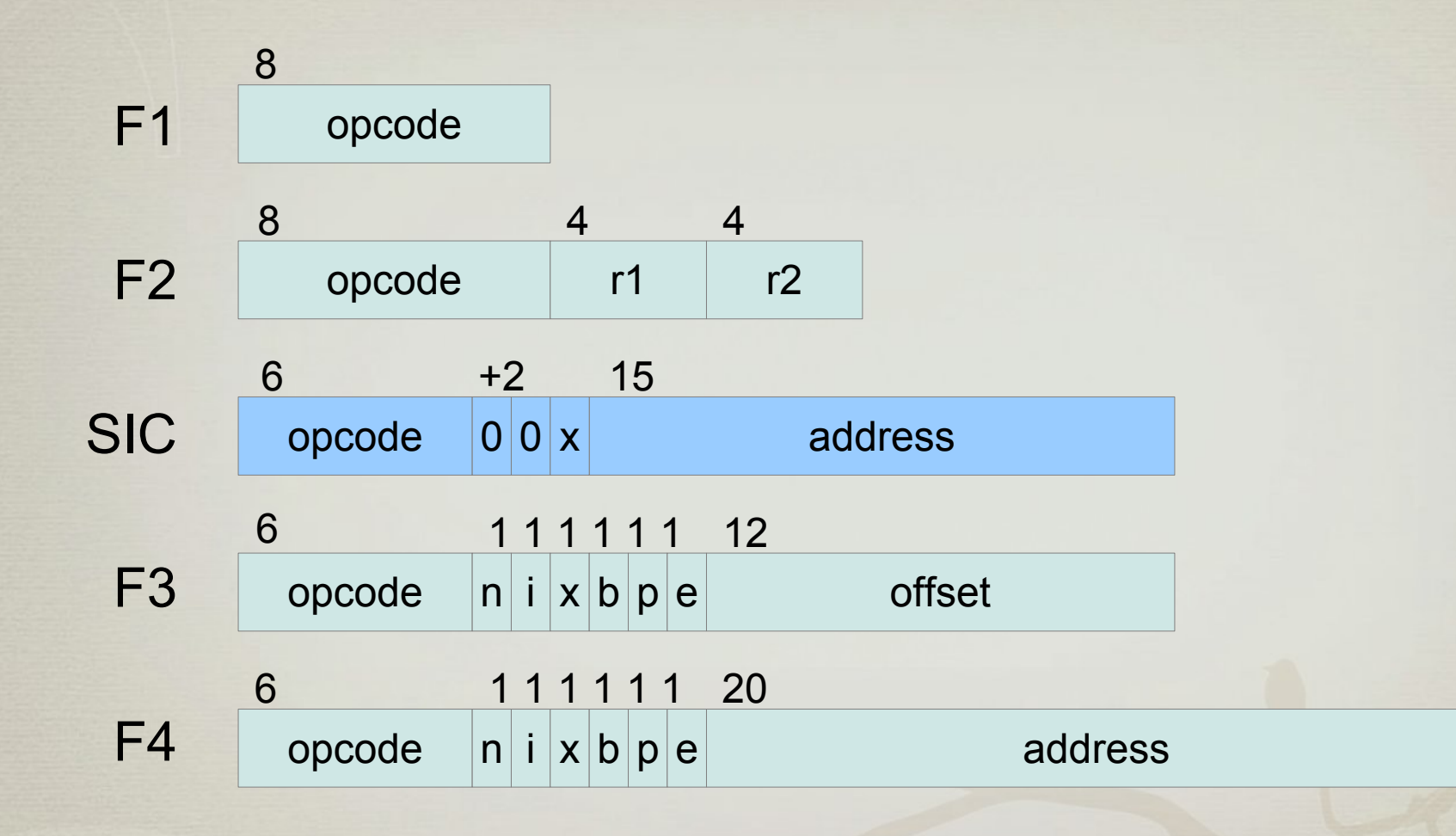

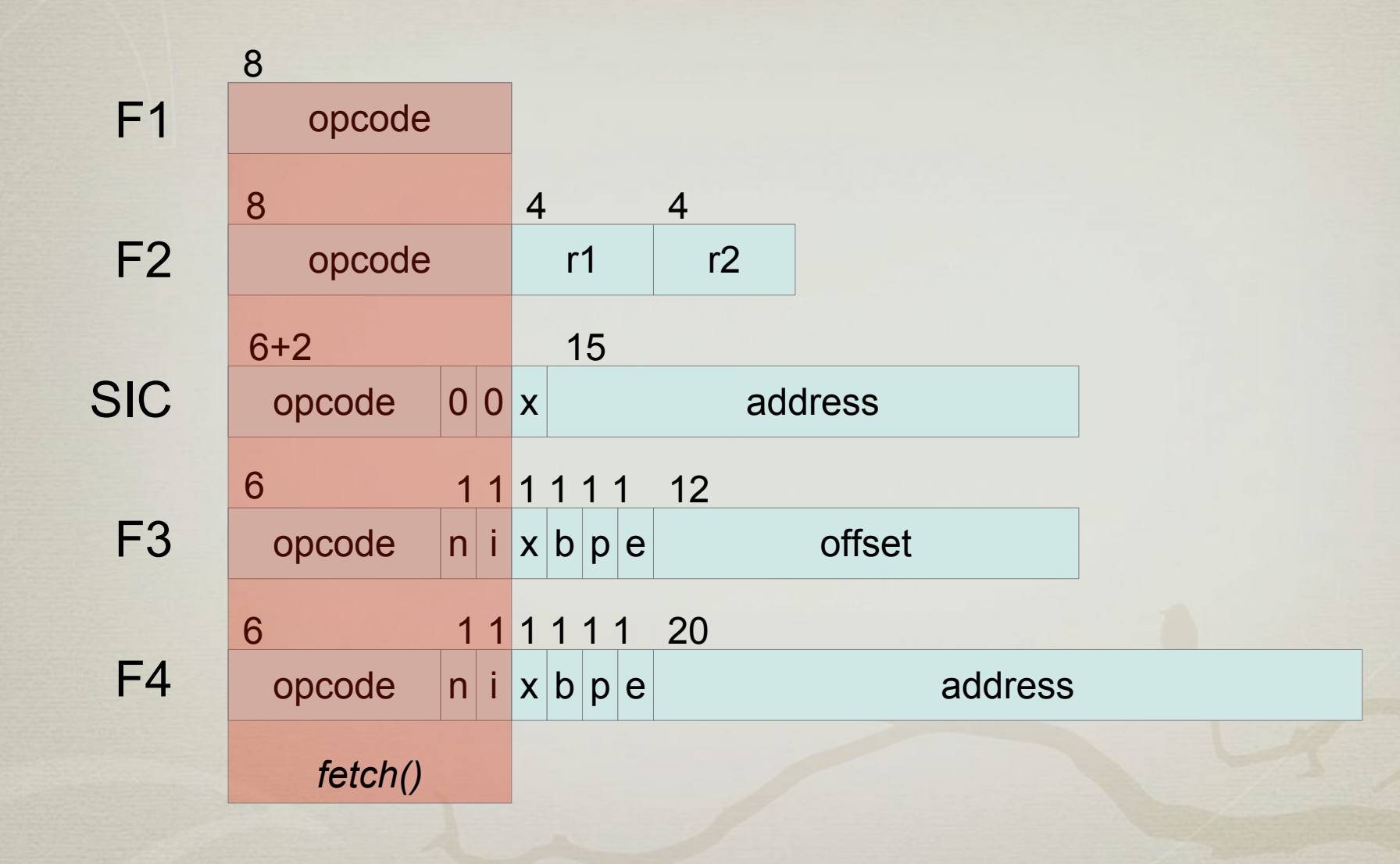

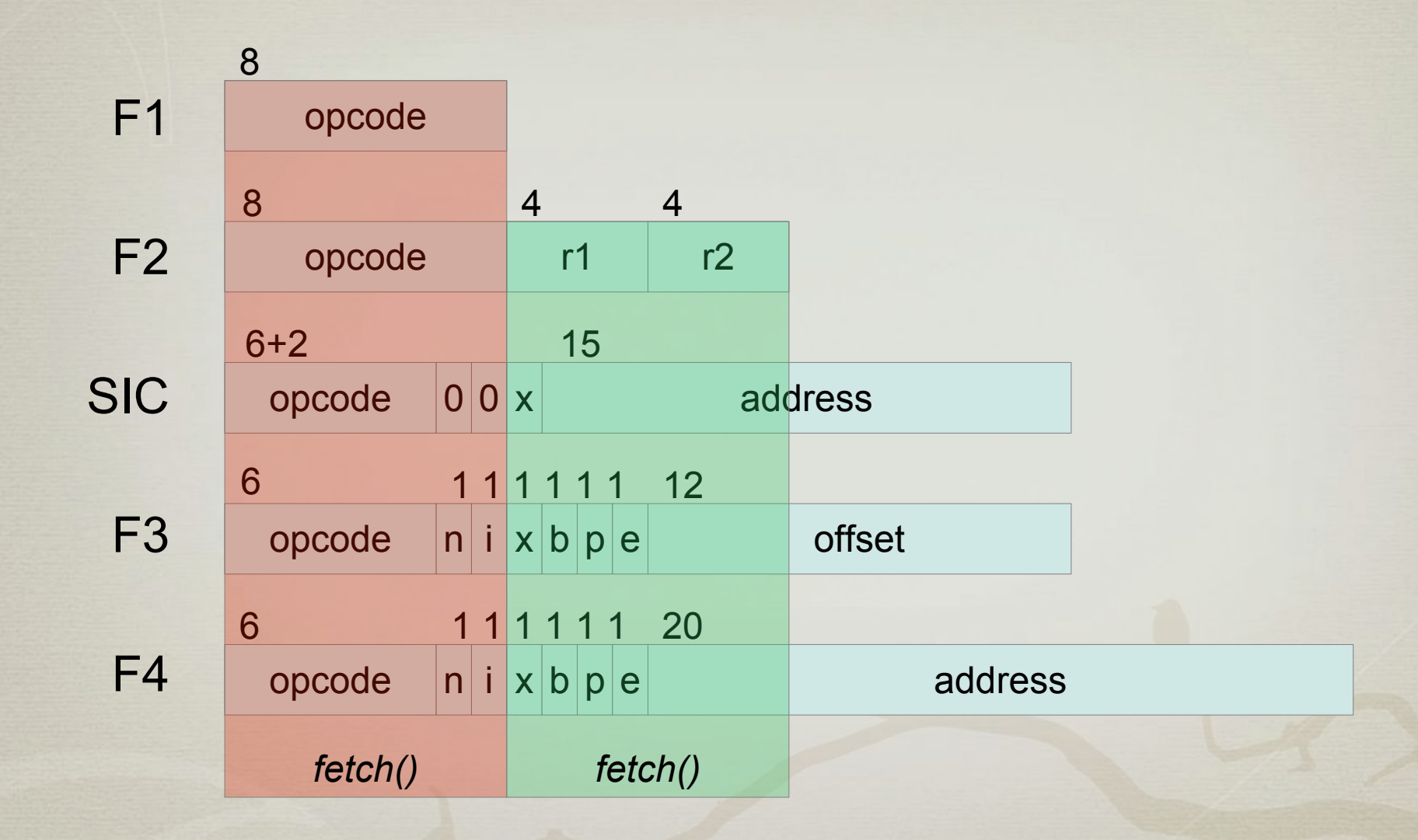

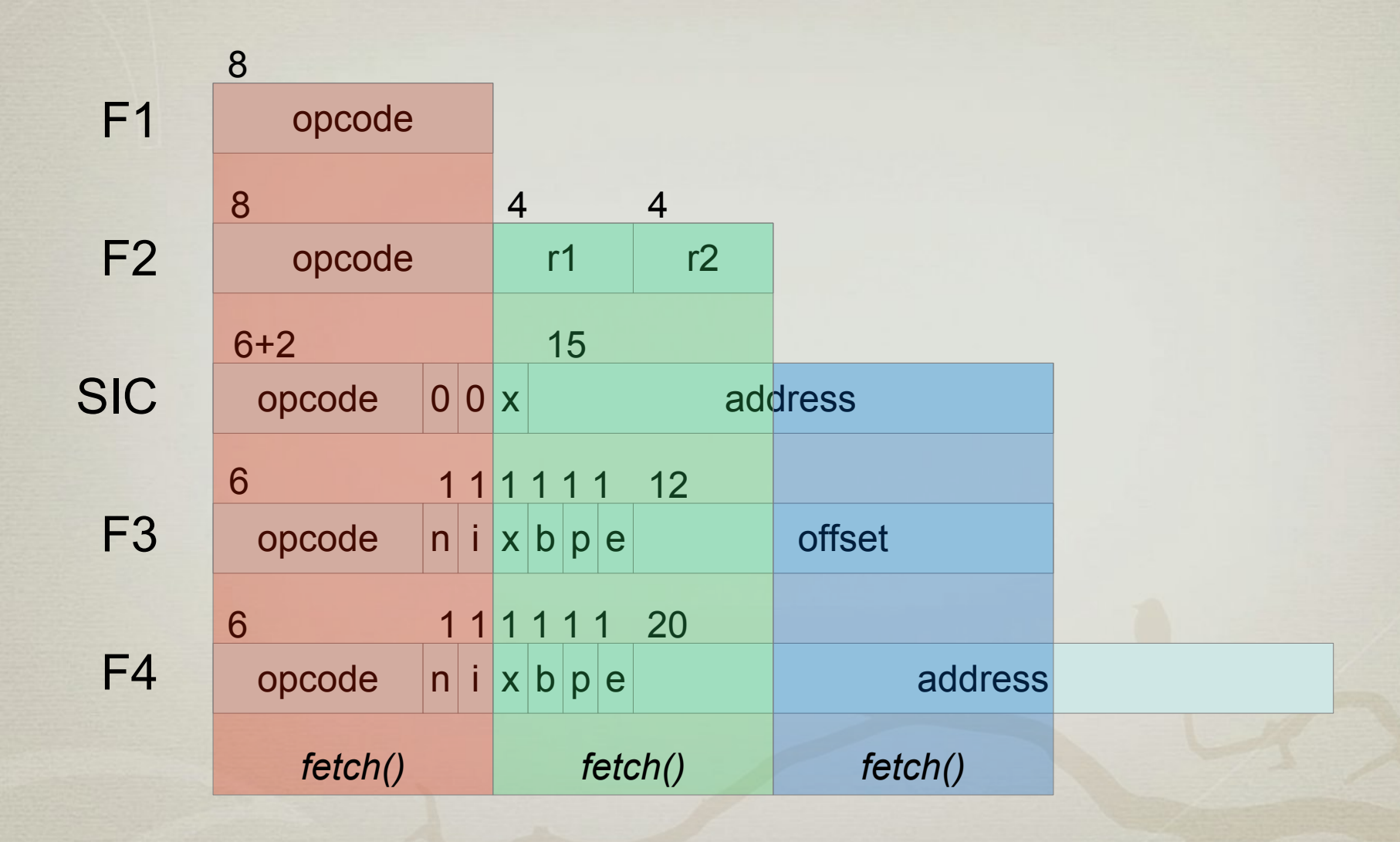

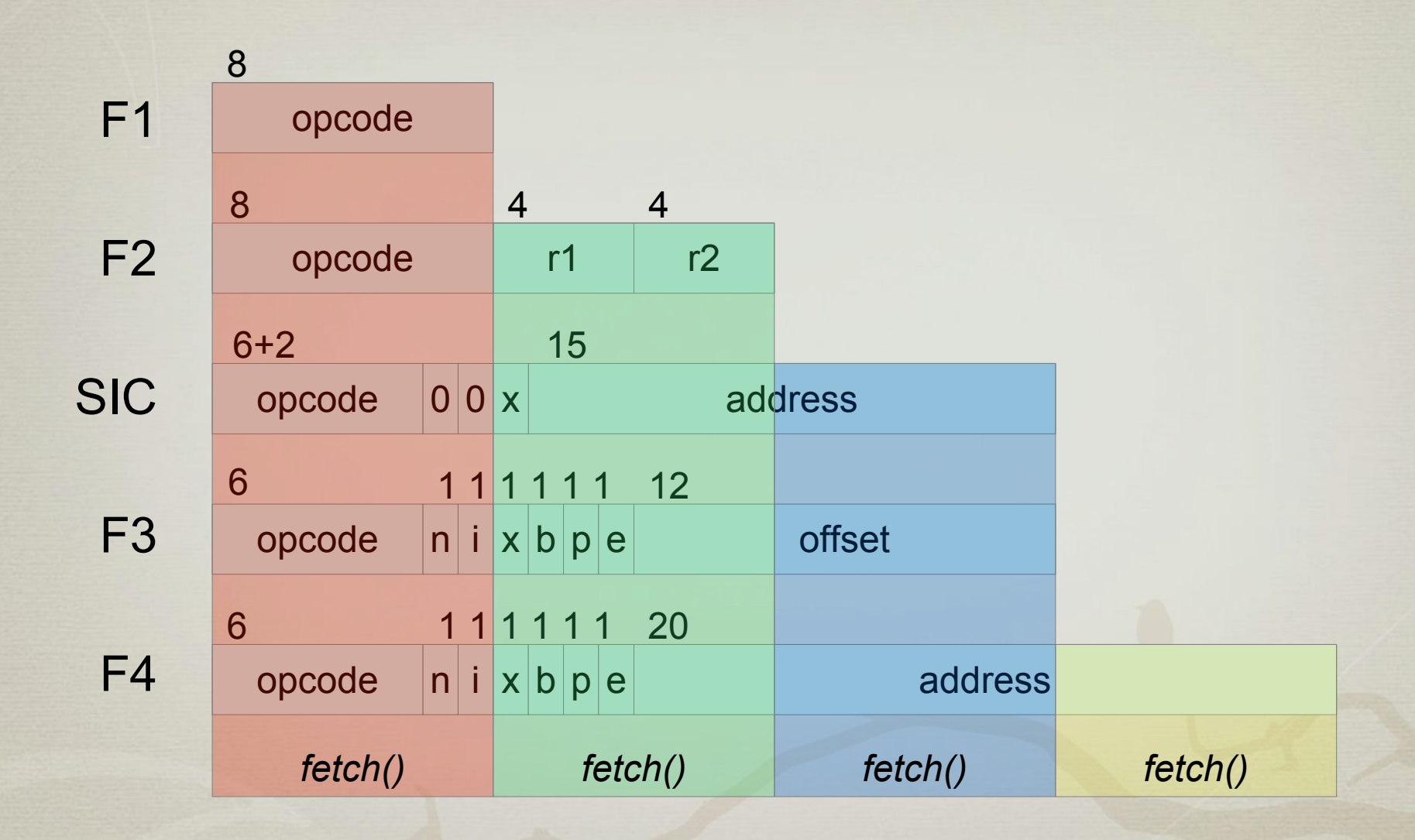

- Decode & fetch sequence
	- Fetch opcode (one byte)
	- $\cdot$  Is it F1?
		- if yes then execute it
	- Otherwise it is F2, SIC, F3 or F4
		- fetch another byte
	- $\cdot$  Is it F2?

● ...

- if yes then decode the two registers and execute
- Otherwise it is SIC, F3 or F4

- F3 and F4 instructions are the same
	- only the operands are of different sizes
- SIC is as strict subset of F3/F4
	- the book standard
- Suggestion
	- first, decode operand depending on fomat
	- then, treat the execution of SIC, F3 and F4 together
		- SIC is extended to F3/F4

#### • Executor for particular formats

- boolean execF1(int opcode)
- boolean execF2(int opcode, int operand)
- boolean execSICF3F4(int opcode, int ni, int operand)
- Checks the opcode, and if it is of the right format it is executed and returns true.

- General executor:
	- void execute()

public void execute() {

 $int$  opcode = fetch();

if (execF1(opcode)) return;

 $int op = fetch()$ ;

. . .

}

if (execF2(opcode, op)) return;

- Decoding of SIC, F3, F4 operand
	- Check if the bits  $n=0$  and  $i=0$ ?
		- Thus, we have SIC operand.
	- $\cdot$  Is the bit  $\in$  set?
		- Thus, we have extended format F4.
	- Otherwise it is F3 operand.
		- Način izračuna operanda je podan v bitih bp:
			- direktno, bazno relativno, PC-relativno ali napačno naslavljanje.

- Indexed addressing
	- specified in the bit  $x$
	- possible only with simple adressing

if (Opcode.isIndexed(op)) if (Opcode.isSimple(ni)) operand += regX; else invalidAddressing();

#### • Execution

- Bits ni specify a use of TA
- Call execSICF3F4 (opcode, ni, operand)
	- remember to reset bits ni in the opcode field
	- if it returns false then invalid opcode

- Load & store confusion
	- store instructions implicitly contain one level of indirection
	- $\bullet$  STA 42  $\rightarrow$  m[42] = regA

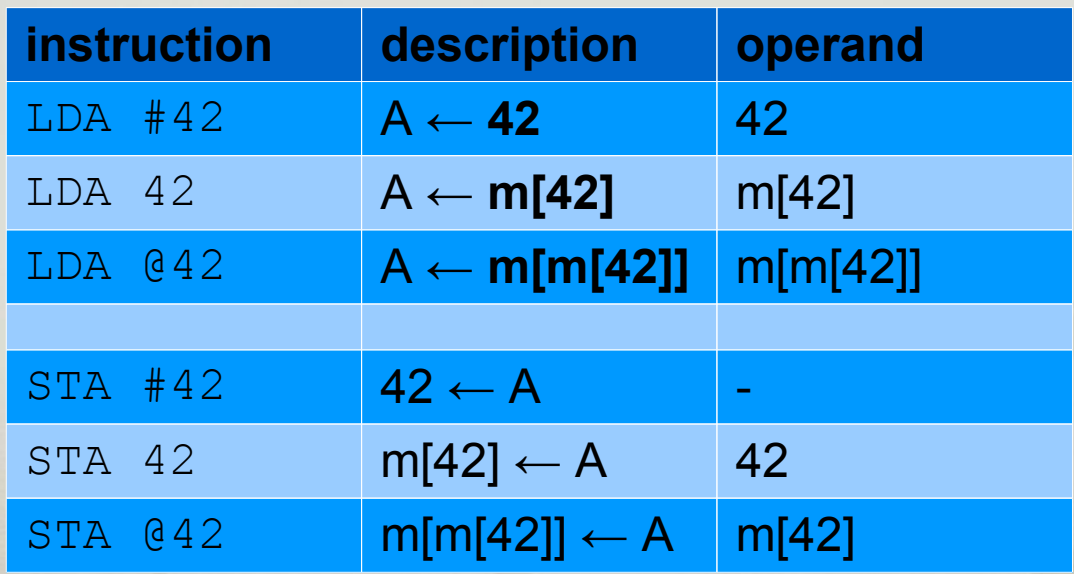